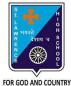

## **ST. LAWRENCE HIGH SCHOOL**

A Jesuit Christian Minority Institution

## WORKSHEET -2

**Topic – Sorting and Filtering of Data** 

Subject: COMPUTER Class - 7

Chapter: Working with Data in MS Excel

## Choose the correct answer for each question:

1. In order to arrange the countries from those with the highest population to those with the lowest, you need to sort on the population field in \_\_\_\_\_\_.

- a. ascending order
- b. descending order
- c. alphabetical order
- d. random order
- 2. Sort button is present in \_\_\_\_\_ tab.
  - a. Formulas
  - b. Insert
  - c. Data
  - d. Page Layout

3. If we want to display a list of mobile phones with price below Rs15000, the concept to be applied in MS Excel is:

- a. sorting
- b. reordering
- c. filtering
- d. all of these

4. How many ways of filtering are possible in MS Excel?

- a. zero(0)
- b. one
- c. two

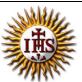

15x1=15

F.M:15 Date: 04/05/2020

- d. None of these
- 6. Which group consists of the Sort option?
  - a. Function Library
  - b. Calculation
  - c. Formula
  - d. none of these
- 7. To sort a column containing names alphabetically, the Sort On box must be set to:
  - a. Values
  - b. Numbers
  - c. Alphabetical
  - d. Surnames
- 8. What is the quickest way to remove all the Filters that have been applied to a worksheet?
  - a. Click on each filter and select Clear Filter.
  - b. Click on the Filter button in the Sort & Filter group.
  - c. Select the worksheet and then click on Clear Filter.
  - d. None of these
- 9. Which of the following is a valid Filter argument?
  - a. Does not equal
  - b. This Quarter
  - c. Filter by Cell Color
  - d. Depends on the type of data

10. What is a common sort term, if you want to sort your list by name, starting with A and ending with Z (smallest to largest)?

- a. ascending
- b. descending
- c. largest
- d. smallest

11. Under which tab and grouping of commands will you find the Filter tool?

- a. Insert --> Tables
- b. Data --> Sort & Filter
- c. File --> Filter
- d. none of these
- 12. Which among the following should be selected for sorting on more than one field?
  - a. A to Z
  - b. Custom Sort
  - c. Z to A
  - d. none of these
- 13. Which symbol appears on the header, when filter is applied on the record?
  - a. A to Z
  - b. Z to A
  - c. arrow
  - d. all of these
- 14. Z  $\rightarrow$  A option in Excel means:
  - a. highest value at the bottom
  - b. Highest value at the top
  - c. Smallest value at the top
  - d. none of these

15. Sorting is defined as arranging given data in:

- a. ascending order
- b. descending order
- c. alphabetical order
- d. any of these

Phalguni Pramanik